#### **AI in ioquake**

- Quake 3 arena box AI is layered  $\blacksquare$
- $\blacksquare$ much like a network protocol stack
- decisions made at higher layers are executed through  $\Box$ lower layers

slide 3 gaius

 $\overline{1}$ 

 $\overline{2}$ 

<sub>3</sub>

 $\overline{4}$ 

## **AI in ioquake**

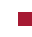

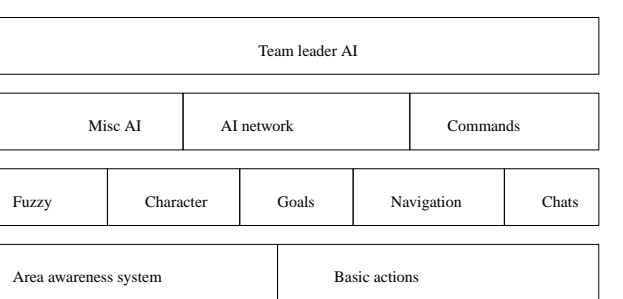

**Layer one**

- the input and output layer for the bot  $\Box$ 
	- $\blacksquare$ area awareness system is the system which provides the bot with all information about the world
	- much of the information has already been  $\blacksquare$ preprocessed when building the maps
	- some of it will be dynamic  $\blacksquare$
	- access to it is fast  $\overline{\phantom{a}}$
	- everything the bot senses goes through the Area i. Aw areness System AAS
- basic actions are the output of the bot n
	- outputs are presented in a way which is very Ľ. similar to keyboard/mouse input of a human player

slide 4 gaius

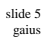

- provides the intelligence that is often subconscious to П a skilled human player
	- includes AI to select goals using fuzzy logic m.
	- AI to navigate towards a goal  $\overline{\phantom{a}}$
	- AI to interpret chats ×
	- AI to construct chats  $\overline{\phantom{a}}$
- functionality to store and retrieve characteristics of bots, for example
	- aim skill  $\blacksquare$
	- $\overline{\phantom{a}}$ aim accuracy
	- $\overline{\phantom{a}}$ aggression
	- weapon jumping  $\overline{\phantom{a}}$

slide 6 gaius

slide 8 gaius

- **Layer three**
- a mixture of production rules  $\overline{\phantom{a}}$ 
	- $\blacksquare$ and an AI network with special nodes for different situations and states of mind
	- very similar to a state machine  $\overline{\phantom{a}}$
	- many if then else rules T.
- all higher level thinking and reasoning takes place in  $\blacksquare$ this layer
- it also contains the command module  $\blacksquare$ 
	- which allows the bot to understand orders and  $\mathbb{R}^2$ commands
	- from other players or a team leader  $\overline{\phantom{a}}$
- misc AI module supports AI for fighting, navigating  $\blacksquare$ around obstacles and solving puzzles

slide 7 gaius

## **Layer four**

- one of the bots is designated as team leader which enables this layer
	- $\overline{\phantom{a}}$ all other bots disable this layer
- typically the leader might request other bot to follow me
	- track enemy, attack enemy etc  $\blacksquare$

### **Tutorial work**

- for each .C file in Sandpit/ioquake- $\Box$ latest/ioquake3/code/botlib
- write a one line summary of what it does and  $\blacksquare$ determine to which level it belongs

## **AI system**

### **Information flow between the layers**

- AI system runs in small time frames F referred to as a time-based simulation  $\blacksquare$
- system runs at 10Hz
- this matches the game physics, although they are not locked in step
- each frame the bot checks upon its health and П situation and decides the best action to be taken

Fuzzy Character Goals Navigation Chats Team leader AI Misc AI AI network Commands Area awareness system and all all all and Basic actions

slide 11 gaius

## **Information flow between the layers**

- upward arrows represent information about the bots environment and its status
	- used to keep up to date with the world  $\overline{\phantom{a}}$
	- used in the decision making to achieve certain  $\overline{\phantom{a}}$ goals
- data moving up the layered architecture represents П more and more abstract concepts
- all information flowing downwards is from the result П of a decision taken by the bot
	- will normally result in a basic action being taken  $\blacksquare$ 
		- jump, move forward etc  $\mathcal{L}_{\mathcal{A}}$

## **Information flow between the layers**

- limited inter layer communication
- in the third layer
	- AI network retrieves information from both the  $\blacksquare$ Misc AI and Command components
- in the second layer  $\blacksquare$ 
	- ×. Goals retrieves information from Fuzzy

slide 12 gaius

#### **Information flow between the layers**

- code at higher layers requests information from lower F layers
- information readily available is passed back Г immediately
	- other calculations might need to be made,  $\mathbf{m}$ however such calculations must not take more than a couple of milliseconds
	- $\overline{\phantom{a}}$ otherwise the game will hitch
- at 10Hz a delay during a calculation can become П noticeable

slide 16 gaius

## **Structure of the ioquake game engine**

- the game module sets the rules and dictates how the  $\Box$ game works
	- $\blacksquare$ capture the flag or death match or team arena
- server provides functionality to allow players to  $\mathcal{L}_{\mathcal{A}}$ connect to the game
- $\blacksquare$ client, client game, and renderer modules together provide the input/output functionality for the human player

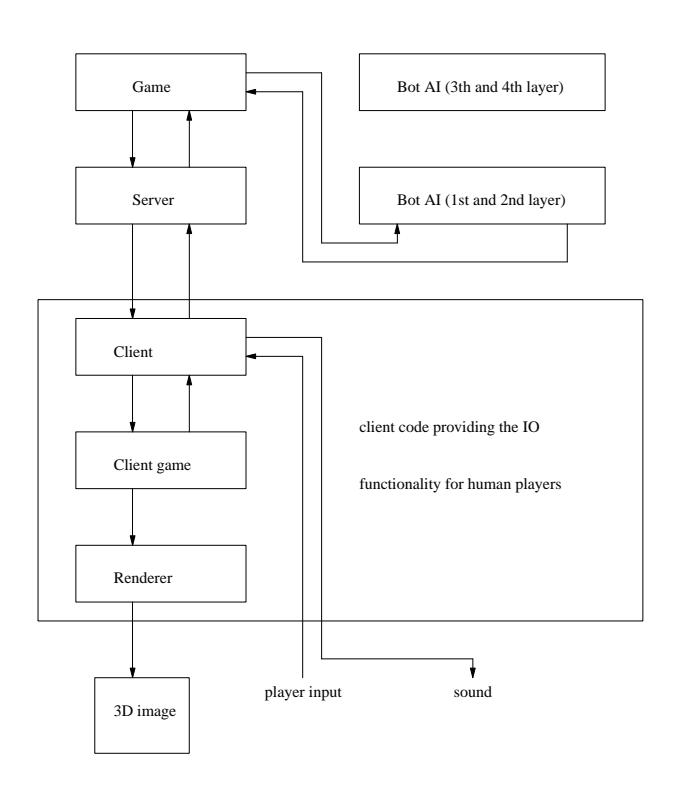

#### **Structure of the ioquake game engine**

- client module passes input events to the server Г
- client also forwards information from the server to the client game
	- for example what is visible  $\mathbf{u}$
- client game interprets this information and passes  $\blacksquare$ necessary data to the renderer
- client game sends information about which sounds n can be heard to the client

slide 19 gaius

## **Structure of the ioquake game engine**

- the game module provides the Area Awareness П System with all the necessary information about the state of the game world
- information consists mainly of entity data
	- $\overline{\phantom{a}}$ position, type, appearance of entities are communicated to the Area Awareness System
	- gibs, player models, skins etc  $\overline{\phantom{a}}$
- bot input, or basic actions are sent to the game П module

#### **Remote procedure call**

- RPC marshalling of arguments  $\Box$ 
	- make sure you have read Tanenbaum's  $\blacksquare$ description of how RPC's operate
	- $\blacksquare$ and how marshalling is employed and why it is necessary
- Andrew Tanenbaum, Modern Operating Systems,  $\Box$ Prentice-Hall International
	- sections 10.3, 10.3.1, 10.3.2 $\mathbb{R}^n$

slide 20 gaius

### **md3 bot files**

- a md3 file package is just a zip archive  $\overline{\phantom{a}}$
- inside a md3 archive is a collection of files п

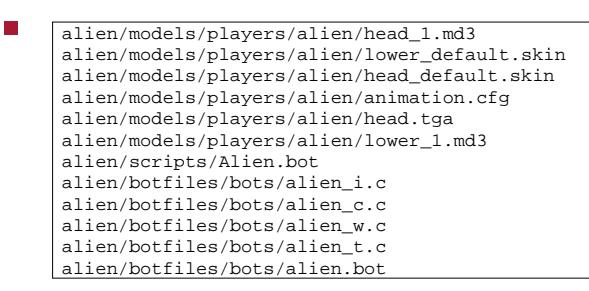

**Some of Alien .pk3 files**

slide 23 gaius

## **Some of Alien .pk3 files**

- some of the files have been left out of the list above T. left out different colour alien  $\overline{\phantom{a}}$
- notice that filenames are case insensitive
	- take care under GNU/Linux which by default  $\overline{\phantom{a}}$ differentiates between case

slide 24 gaius

## **contents of alien/botfiles/bots/alien.bot**

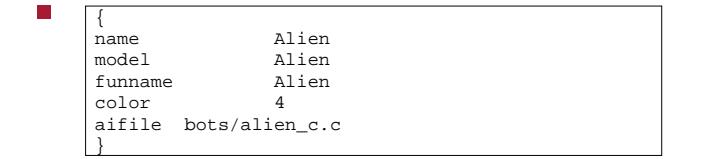

**Contents of bots/alien\_c.c**

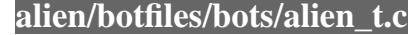

slide 26 gaius

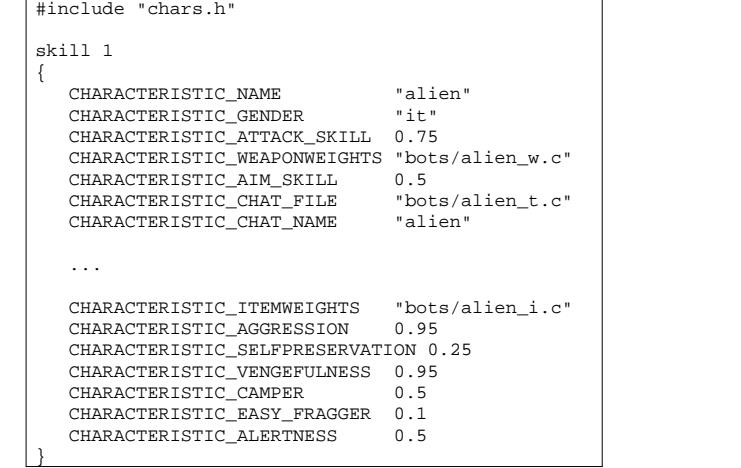

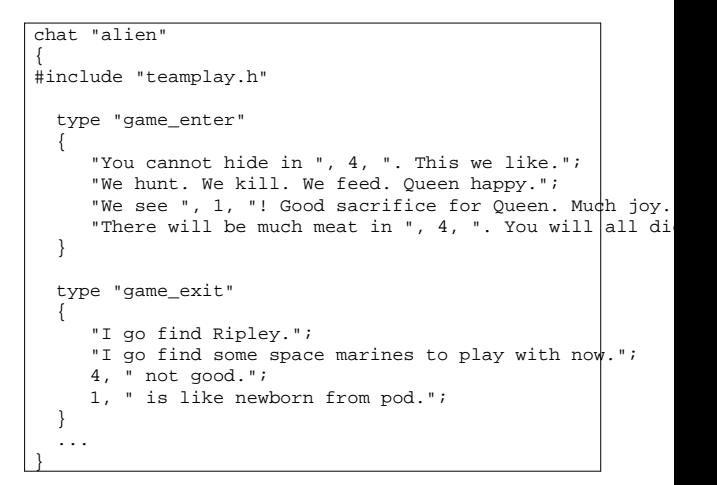

slide 27 gaius

slide 25 gaius

F

#### **extending .pk3 archive**

- new files:
- <name>/models/players/<name>/<name>.body
- 

<name>/bot-<name>/botfiles/bots/<scriptname>

- <name>/models/players/<name>/gibs/
	- abdomen.md3 arm.md3 brain.md3  $\mathbb{R}^2$ fist.md3 foot.md3 forearm.md3 gibs.jpg intestine.md3 leg.md3 skull.md3
- for example in alien we have: П

slide 28 gaius

### **alien/models/players/alien/alien.body**

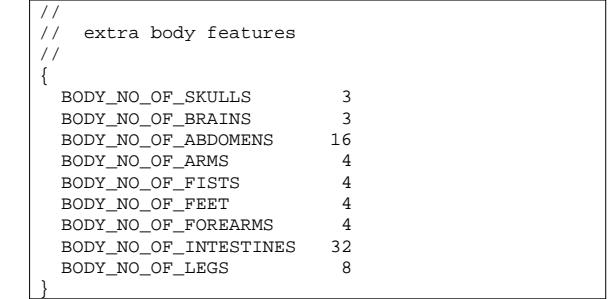

slide 29 gaius

#### **Tutorial**

make the model vince into a bot and give him: П

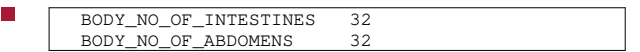

and the appropriate number of other entities п

- make a new legoman model copy (lego-red)  $\blacksquare$
- which only has one colour and remove the blood  $\Box$ from the lego gibs

**Tutorial**

restore the gibs to lego colours  $\blacksquare$ 

slide 31 gaius

# **Extending bot scripts to use Python**

for example examine bot-T. legoman/botfiles/bots/legoman.py

## **bot-legoman/botfiles/bots/legoman.py**

#### import botlib, time

П

```
id = botlib.bot("localhost", 7000)
print "hello world, python is alive in Quake 3"
id.defaults()
print "bot is now active!"
id.disableAI()
while True:
    print "trying to crouch"
    id.crouch()
    print "in crouch position"
    time.sleep(1)
    id.jump()
    print "in jump position"
    time.sleep(1)
    id.fire()
    print "fire"
    time.sleep(1)
```
## **Python botlib**

 $\overline{\phantom{a}}$ examine the botlib code and see how the parameters are marshalled python-bot/botlegoman/botfiles/bots/botlib.py

#### slide 33 gaius